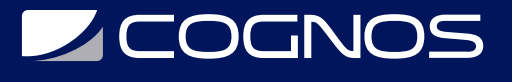

## Fundamentos para Desarrolladores de RPA

Código: RPA-002

**Propuesta de Valor:** OTROS CURSOS DE CAPACITACIÓN TECNOLÓGICA

**Duración:** 39 Horas

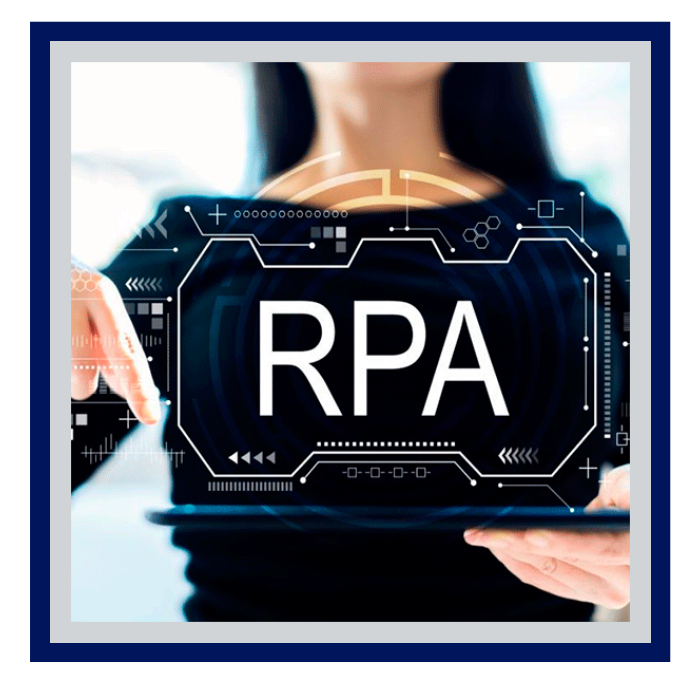

Este plan de aprendizaje está diseñado para desarrolladores que desean expandir sus capacidades con la automatización robótica de procesos (RPA) y la plataforma de automatización UiPath. Proporcionará los conocimientos y las habilidades esenciales para crear flujos de trabajo y componentes de automatización listos para la producción.

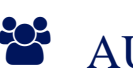

## AUDIENCIA

Este curso es para cualquier publico en general.

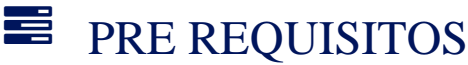

Experiencia básica en programación

## <sup>©</sup> OBJETIVOS

- Emplear un amplio conjunto de métodos para manipular diferentes tipos de datos como cadenas, matrices, listas y diccionarios.
- Automatice el envío de entradas y la recepción de salidas de interfaces de usuario en diferentes situaciones.
- Ajuste los selectores utilizados para identificar elementos en las interfaces de usuario.

## CERTIFICACIÓN DISPONIBLE

Este curso te prepara para el examen : UiPath Certified RPA Associate (UiRPA).

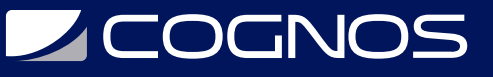

# **EE** CONTENIDO

## 1. EL ROL DEL DESARROLLADOR DE RPA

- 1.1. EL VIAJE DEL DESARROLLADOR
- 1.2. ACERCA DE LA FUNDACIÓN PARA DESARROLLADORES DE RPA
- 1.3. BIENVENIDO A RPA
- 1.4. CONOZCA LA PLATAFORMA UIPATH
- 1.5. SU PRIMER ENCUENTRO CON UIPATH STUDIO
- 1.6. ¿QUÉ ES UN PROCESO EMPRESARIAL?
- 1.7. EL VIAJE DE RPA

## 2. VARIABLES, TIPOS DE DATOS Y FLUJO DE CONTROL

- 2.1. VARIABLES Y ARGUMENTOS
- 2.2. TIPOS DE DATOS
- 2.3. DESCRIPCIÓN GENERAL DEL FLUJO DE CONTROL
- 2.4. LA DECLARACIÓN IF
- 2.5. BUCLES
- 2.6. CAMBIAR
- 2.7. PRÁCTICA

#### 3. MANIPULACIÓN DE DATOS

- 3.1. INSTRUMENTOS DE CUERDA
- 3.2. LIZA
- 3.3. DICCIONARIOS
- 3.4. CONSTRUCTOR DE EXPRESIONES REGULARES
- 3.5. PRÁCTICA

#### 4. EXCEL Y TABLAS DE DATOS

- 4.1. ¿QUÉ SON LAS TABLAS DE DATOS?
- 4.2. ACTIVIDADES DE DATATABLE
- 4.3. LIBROS DE TRABAJO Y ACTIVIDADES COMUNES
- 4.4. ALCANCE DE EXCEL Y ACTIVIDADES ESPECÍFICAS
- 4.5. PRÁCTICA

#### 5. INTERACCIONES DE UI

- 5.1. ACCIONES Y MÉTODOS DE ENTRADA
- 5.2. ACCIONES Y MÉTODOS DE SALIDA
- 5.3. TRABAJAR CON ELEMENTOS DE LA INTERFAZ DE USUARIO
- 5.4. PRÁCTICA

#### 6. SELECTORES

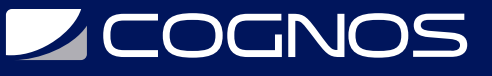

- 6.1. INTRODUCCIÓN A LOS SELECTORES
- 6.2. EL EXPLORADOR DE IU
- 6.3. TIPOS DE SELECTORES
- 6.4. SINTONIA FINA
- 6.5. MANEJO DE SITUACIONES DIFÍCILES
- 6.6. PRÁCTICA

## 7. ORGANIZACIÓN DEL PROYECTO

7.1. ¿CÓMO ELEGIR EL MEJOR DISEÑO DE PROYECTO? 7.2. ¿CÓMO ROMPER UN PROCESO COMPLEJO? 7.3. ¿CÓMO REUTILIZAR PARTES DE UN PROYECTO? 7.4. ¿CÓMO ADMINISTRAR VERSIONES DEL MISMO PROYECTO? 7.5. ¿CÓMO PREVENIR Y SOLUCIONAR EXCEPCIONES? 7.6. MEJORES PRÁCTICAS 7.7. PRÁCTICA

## 8. MANEJO DE ERRORES Y EXCEPCIONES

8.1. EXCEPCIONES COMUNES 8.2. TRATA DE ATRAPARLO 8.3. ALCANCE DE REINTENTO 8.4. CONTINUEONERROR PROPIEDAD 8.5. CONTROLADOR DE EXCEPCIONES GLOBAL 8.6. PRÁCTICA

## 9. DEPURACIÓN

9.1. FUNCIONES BÁSICAS DE DEPURACIÓN 9.2. FUNCIONES DE DEPURACIÓN AVANZADAS 9.3. PRÁCTICA

## 10. AUTOMATIZACIÓN DE PDF

10.1. EXTRAYENDO DATOS DE PDF 10.2. EXTRACCIÓN DE UNA SOLA PIEZA DE DATOS 10.3. LA ACTIVIDAD DE LA BASE DE ANCLAJE 10.4. PRÁCTICA

## 11. AUTOMATIZACIÓN DE CORREO ELECTRÓNICO

11.1. INTERACTUAR CON CORREOS ELECTRÓNICOS 11.2. MANDANDO CORREOS ELECTRÓNICOS 11.3. PRÁCTICA

## 12. ORQUESTADOR PARA DESARROLLADORES

12.1. INTRODUCCIÓN A ORCHESTRATOR

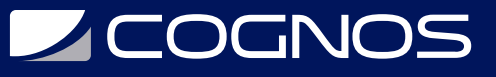

12.2. ROBOTS Y ENTORNOS 12.3. EJECUCIÓN DE PROCESOS EN ORCHESTRATOR 12.4. PRÁCTICA 1 12.5. ACTIVOS 12.6. COLAS 12.7. PRÁCTICA 2

#### 13. DESCRIPCIÓN GENERAL DE REFRAMEWORK

13.1. PROCESAMIENTO DE TRANSACCIONES 13.2. EL REFRAMEWORK 13.3. DESPACHADOR Y EJECUTANTE

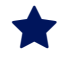

# **RENEFICIOS**

Al finalizar el curso el estudiante podrá organizar proyectos para lograr eficiencia y fácil mantenimiento.